## **Geauga County Automatic Data Processing Board (ADP)**

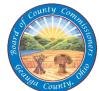

Date Received & By:

231 Main Street - Courthouse Annex Chardon, Ohio 44024-1293

Help Desk Phone: (440) 285-2222 Ext. 4357

Direct: (440) 286-4357

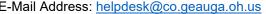

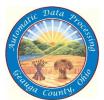

| County                                                                                                    | -Mail Address: <u>helpdesk@co.geauga.</u>     | oh.us County                       |
|----------------------------------------------------------------------------------------------------|-----------------------------------------------|------------------------------------|
| Arc                                                                                                    | GIS User Access Requisition                   | Form                               |
| Employee Name:                                                                                                    |                                               | Title:                             |
| Department/Agency:                                                                                                    | Office Phone #:                               | Cell Phone #:                      |
| E-Mail Address:                                                                                                    |                                               |                                    |
| Software Access Required (Please Select All Needed Software)                                                                                                    |                                               |                                    |
| ArcGIS Base Programs:                                                                                                    | ArcGIS Pro Add-Ons:                           | ArcGIS Online Add-Ons:             |
| ☐ Desktop (ArcMap)                                                                                                    | ☐ 3D Analyst (Pro)                            | ☐ Field Apps (Includes: Collector, |
| ☐ ArcGIS Online                                                                                                    | ☐ Spatial Analyst (Pro)                       | Field Maps, Workforce,             |
| ☐ Pro Basic                                                                                                    | ☐ Publisher (Pro)                             | Survey123)                         |
| ☐ Pro Standard                                                                                                    | ☐ Workflow Manager (Pro)                      | ☐ ArcGIS Insights                  |
| ☐ Pro Advanced                                                                                                    | ☐ Geostatistical Analyst (Pro)                | ☐ ArcGIS Tracker                   |
|                                                                                                    | ☐ Network Analyst (Pro) ☐ Data Reviewer (Pro) |                                    |
| Establish ArcGIS Online Members                                                                                                    | , ,                                           |                                    |
| ESRI ArcGIS Online Member Account User Name – (First Initial, Last Name, Year – Jane Doe is jdoe2023). This will be setup by a Geauga County ESRI Account Administrator.  ESRI ArcGIS Online Account Password – A temporary password will be setup for you. You will receive an invitation to join AGO email from ESRI. To respond to the invitation email from ESRI, click on the link within this ESRI email, and create a new password when prompted.  Establish MyESRI User Account: |                                               |                                    |
| □ Yes<br>□ No                                                                                                    |                                               |                                    |
| Choose "Yes" if you will be taking courses from the ESRI Academy, downloading ESRI software manually, or opening support cases directly through ESRI Support. An invitation email from ESRI will be sent to you. Click on the provided link and create a new password when prompted. You will need to log in using your MyESRI credentials to take ESRI courses.  Please contact helpdesk@co.geauga.oh.us for assistance in downloading and installing GIS Software.                     |                                               |                                    |
| Please E-Mail completed form to myhelpdesk@co.geauga.oh.us and forward original to the ADP HelpDesk                                                                                                    |                                               |                                    |
| Employee Signature:                                                                                                    |                                               | Date:                              |
| Elected Official/Departmental Supervisor Sig                                                                                                    | nature:                                       | Date:                              |
|                                                                                                    |                                               |                                    |
| Data Center Use Only:                                                                                                    |                                               |                                    |

Date Complete & By: \_\_\_

ADP: